## OBSAH

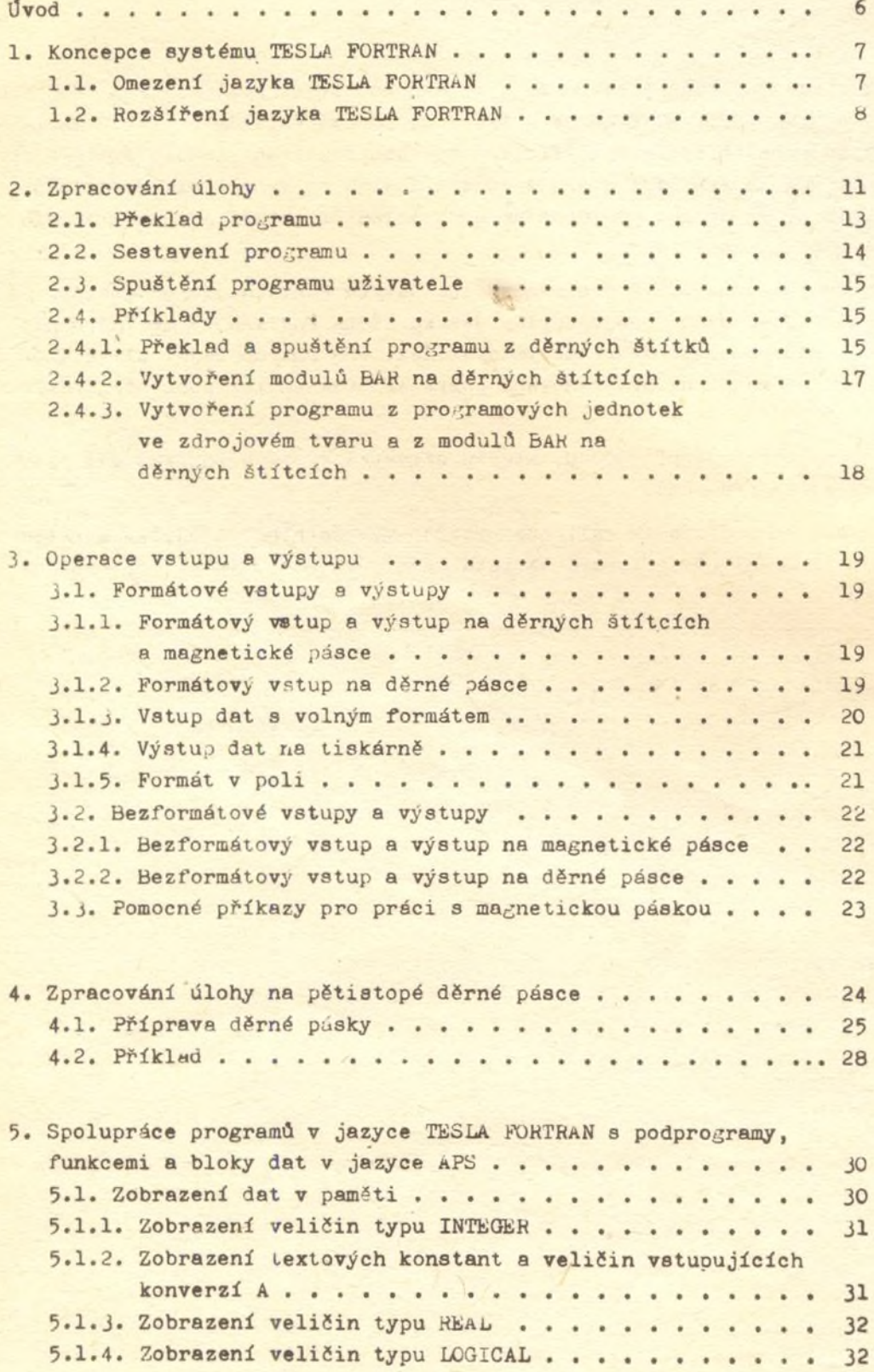

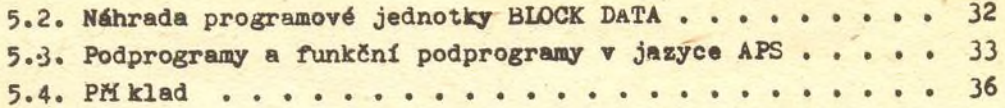

## PŘÍLOHY

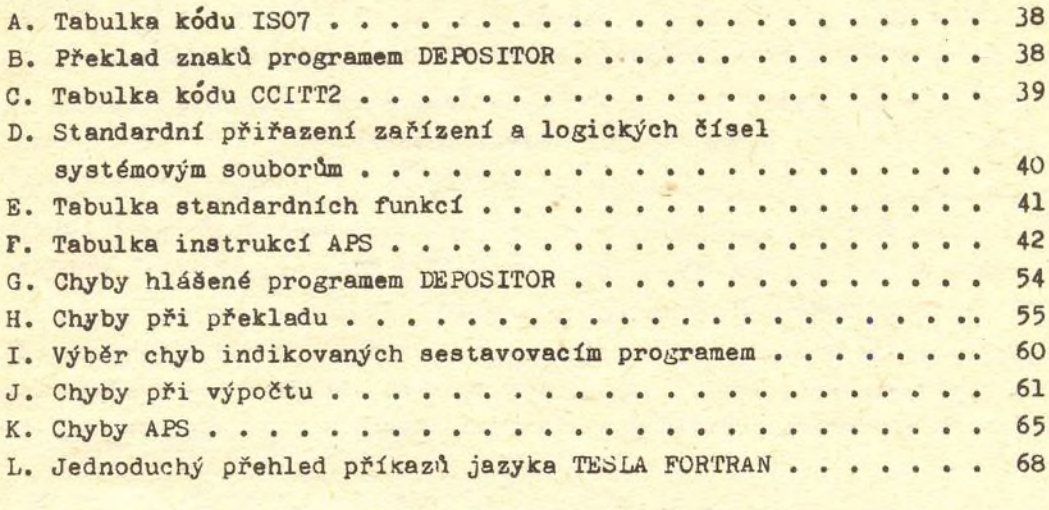

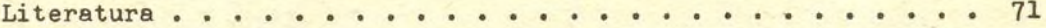